государственное бюджетное учреждение Калининградской области профессиональная образовательная организация «Прибалтийский судостроительный техникум»

Документ подписан электронной подписью Лукин Александр Владимирович Директор ГОСУДАРСТВЕННОЕ БЮДЖЕТНОЕ УЧРЕЖДЕНИЕ КАЛИНИНГРАДСКОЙ ОБЛАСТИ ПРОФЕССИОНАЛЬНАЯ ОБРАЗОВАТЕЛЬНАЯ ОРГАНИЗАЦИЯ "ПРИБАЛТИЙСКИЙ СУДОСТРОИТЕЛЬНЫЙ ТЕХНИКУМ"

00B0285173426C8C59200DBE88BE84B0EB Срок действия с 02.03.2023 до 25.05.2024 УЦ: Казначейство России

Подписано: 30.10.2023 15:45 (UTC+2)

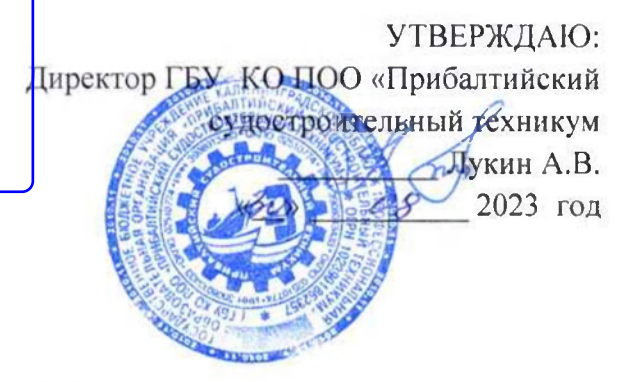

#### Основная программа профессионального обучения

Программа профессиональной подготовки по профессии рабочего, должности служащего 16199 «Оператор электронно-вычислительных и вычислительных машин»

Профессия -16199 «Оператор электронно-вычислительных и вычислительных машин»

Квалификация- 2 разряд

г. Калининград

2023 год

Программа профессиональной подготовки по профессии рабочего, должности служащего 16199 «Оператор электронно-вычислительных и вычислительных машин» разработана на основе: Федерального государственного образовательного стандарта среднего профессионального образования по специальности 10.02.05 Обеспечение информационной безопасности автоматизированных систем", утвержденного Приказом Минобрнауки России от 09.12.2016 № 1553 (Зарегистрировано в Минюсте России 26.12.2016, регистрационный № 44938); Перечня профессий рабочих, должностей служащих, рекомендуемых к освоению в рамках образовательной программы среднего профессионального образования по специальности 10.02.05 Обеспечение информационной безопасности автоматизированных систем.

Код по Перечню профессий рабочих, должностей служащих, по которым осуществляется профессиональное обучение, утвержден Приказом Министерства образования и науки Российской Федерации от 2 июля 2013 г. № 513 (зарегистрирован Министерством юстиции Российской Федерации 8 августа 2013 г., регистрационный № 29322), с изменениями, внесенными приказами Министерства образования и науки Российской Федерации от 16 декабря 2013 г. № 1348 (зарегистрирован Министерством юстиции Российской Федерации 29 января 2014 г., регистрационный № 31163), от 28 марта 2014 г. № 244 (зарегистрирован Министерством юстиции Российской Федерации 15 апреля 2014 г., регистрационный № 31953) и от 27 июня 2014 г. № 695 (зарегистрирован Министерством юстиции Российской Федерации 22 июля 2014 г., регистрационный № 33205).

Организация-разработчик: государственное бюджетное учреждение Калининградской области профессиональная образовательная организация «Прибалтийский судостроительный техникум».

Разработчик: методист ЦЦОД «IT- куб» Хорольская Екатерина Вениаминовна

Протокол заседания Методического совета № 11 от «15 » июня 2023 г.

#### **Содержание**

Раздел 1. Общие положения

Раздел 2. Характеристика профессиональной деятельности выпускников и

требований к результатам освоения программы профессионального обучения

Раздел 3. Содержание и организация образовательного процесса

Раздел 4. Требования к условиям реализации основной программы профессионального обучения

Раздел 5. Оценка результатов освоения основной программы профессионального обучения Приложение: Рабочие программы учебных дисциплин, практики

#### **Раздел 1. Общие положения**

Цель реализации основной программы профессионального обучения: формирование у обучающихся профессиональных компетенций, необходимых для выполнения вида профессиональной деятельности, приобретение квалификации.

1.1. Настоящая программа профессионального обучения является программой профессиональной подготовки по профессии рабочего, должности служащего 16199 «Оператор электронно-вычислительных и вычислительных машин» и разработана в соответствии со следующими нормативными документами:

− Федеральный государственный образовательный стандарт среднего профессионального образования по специальности 10.02.05 Обеспечение информационной безопасности автоматизированных систем", утвержденного Приказом Минобрнауки России от 09.12.2016 № 1553 (Зарегистрировано в Минюсте России 26.12.2016, регистрационный №44938);

− Федеральный закон от 29 декабря 2012 г. № 273-ФЗ «Об образовании в Российской Федерации»;

− Перечень профессий рабочих, должностей служащих, рекомендуемых к освоению в рамках образовательной программы среднего профессионального образования по специальности 10.02.05 Обеспечение информационной безопасности автоматизированных систем (утвержден Приказом Министерства образования и науки Российской Федерации от 2 июля 2013 г. № 513 (зарегистрирован Министерством юстиции Российской Федерации 8 августа 2013 г., регистрационный № 29322), с изменениями, внесенными приказами Министерства образования и науки Российской Федерации от 16 декабря 2013 г. № 1348 (зарегистрирован Министерством юстиции Российской Федерации 29 января 2014 г., регистрационный № 31163), от 28 марта 2014 г. № 244 (зарегистрирован Министерством юстиции Российской Федерации 15 апреля 2014 г., регистрационный № 31953) и от 27 июня 2014 г. № 695 (зарегистрирован Министерством юстиции Российской Федерации 22 июля 2014 г., регистрационный № 33205);

− Приказ Министерства образования и науки Российской Федерации от 26.08.2020 г. N 438 «Об утверждении порядка организации и осуществления образовательной деятельности по основным программам профессионального обучения»;

− Приказ Минобрнауки России и Минпросвещения России от 05 августа 2020г. № 885/390 «О практической подготовке обучающихся» (зарегистрировано Министерством юстиции Российской Федерации 11 сентября 2020 г., регистрационный № 59778;

− Приказ Министерства науки и высшего образования Российской Федерации (Минобрнауки России) от 05.08.2020 г. № 882/392 «Об организации и осуществлении деятельности при сетевой форме реализации образовательных

− Единый тарифно-квалификационный справочник работ и профессий рабочих (ЕТКС).

− Рекомендации по организации получения общего образования в пределах освоения образовательных программ профессионального образования с учетом требований федеральных государственных стандартов и получаемой профессии или специальности профессионального образования (письмо Департамента государственной политики в сфере подготовки рабочих кадров и ДПО от 17 марта 2015 года № 06-259);

− Методические рекомендации по разработке основных профессиональных образовательных программ и дополнительных профессиональных программ с учетом соответствующих профессиональных стандартов (утверждены Министром образования и науки Российской Федерации 22.01.2015 г. № ДЛ-1/05вн);

1.2. Нормативный срок освоения программы и трудоемкость

Нормативный срок освоения программы по профессии 16199 «Оператор электронновычислительных и вычислительных машин» - 14 месяцев, трудоемкость программы – 454 часа.

1.3. Требования к поступающему для обучения

К освоению основной программы профессионального обучения по программе профессиональной подготовки по профессии рабочего16199 «Оператор электронновычислительных и вычислительных машин» допускаются лица различного возраста, в том числе не имеющие основного общего или среднего общего образования, включая лиц с ограниченными возможностями здоровья.

Сроки начала и окончания профессионального обучения определяются в соответствии с учебным планом данной основной программы профессионального обучения.

**Раздел 2. Характеристика профессиональной деятельности и требования к результатам освоения программы профессионального обучения**

#### **2.1. Область и объекты профессиональной деятельности**

Область профессиональной деятельности выпускников:

работав операционной системе Windows; работаcинтегрированным пакетом прикладных программ Microsoft,устранение мелких неполадок компьютерного оборудования; обновление антивирусных баз; установка программ; администрирование локальной сети; защита информации в компьютерных сетях.

Объектами профессиональной деятельности являются:

- − комплекты компьютерной техники, принтер, сканер, проектор, плоттер;
- − программное обеспечение;
- комплект учебной документации, методические пособия;
- автоматизированное рабочее место преподавателя, автоматизированные рабочие места обучающихся;
- − интерактивная доска с мультимедийным сопровождением;
- посадочные места по количеству обучающихся;
- − локальная компьютерная сеть с выходом в Интернет.

#### **2.2. Виды деятельности**

- выполнение работ по обслуживанию компьютеров и локальных компьютерных сетей;
- выполнение работ по обработке и передаче информации;
- защита информации в компьютерных сетях.

# **Требования к результатам освоения программы профессиональной подготовки.**

#### **2.2.1 Общие компетенции**

Выпускник, освоивший программу профессиональной подготовки по профессии рабочего 16199 «Оператор электронно-вычислительных и вычислительных машин», должен обладать общими компетенциями, включающимися в себя способность:

**ОК1.** Понимать сущность и социальную значимость своей будущей профессии, проявлять к ней устойчивый интерес.

**ОК2.** Организовывать собственную деятельность, исходя из цели и способов ее достижения, определенных руководителем.

**ОК3.** Анализировать рабочую ситуацию, осуществлять текущий и итоговый контроль, оценку и коррекцию собственной деятельности, нести ответственность за результаты своей работы.

**ОК 4**. Осуществлять поиск информации, необходимой для эффективного выполнения профессиональных задач.

**ОК5.** Использовать информационно-коммуникационные технологии в профессиональной деятельности.

**ОК 6**. Работать в команде, эффективно общаться с коллегами, руководством, клиентами.

#### **2.2.2.Профессиональные компетенции**

Выпускник, освоивший программу профессиональной подготовки по профессии16199 «Оператор электронно-вычислительных и вычислительных машин»должен обладать профессиональными компетенциями, соответствующими основным видам деятельности:

**ПК 1.** Осуществлять подготовку оборудования компьютерной системы к работе, производить инсталляцию, настройку и обслуживание программного обеспечения

**ПК 2.** Создавать и управлять на персональном компьютере текстовыми документами, таблицами, презентациями и содержанием баз данных, работать в графических редакторах

**ПК 3.** Использовать ресурсы локальных вычислительных сетей, ресурсы технологий и сервисов Интернета

**ПК 4.** Обеспечивать применение средств защиты информации в компьютерной системе

2.2.3. В результате освоения программы профессиональной подготовкиобучающийся должен:

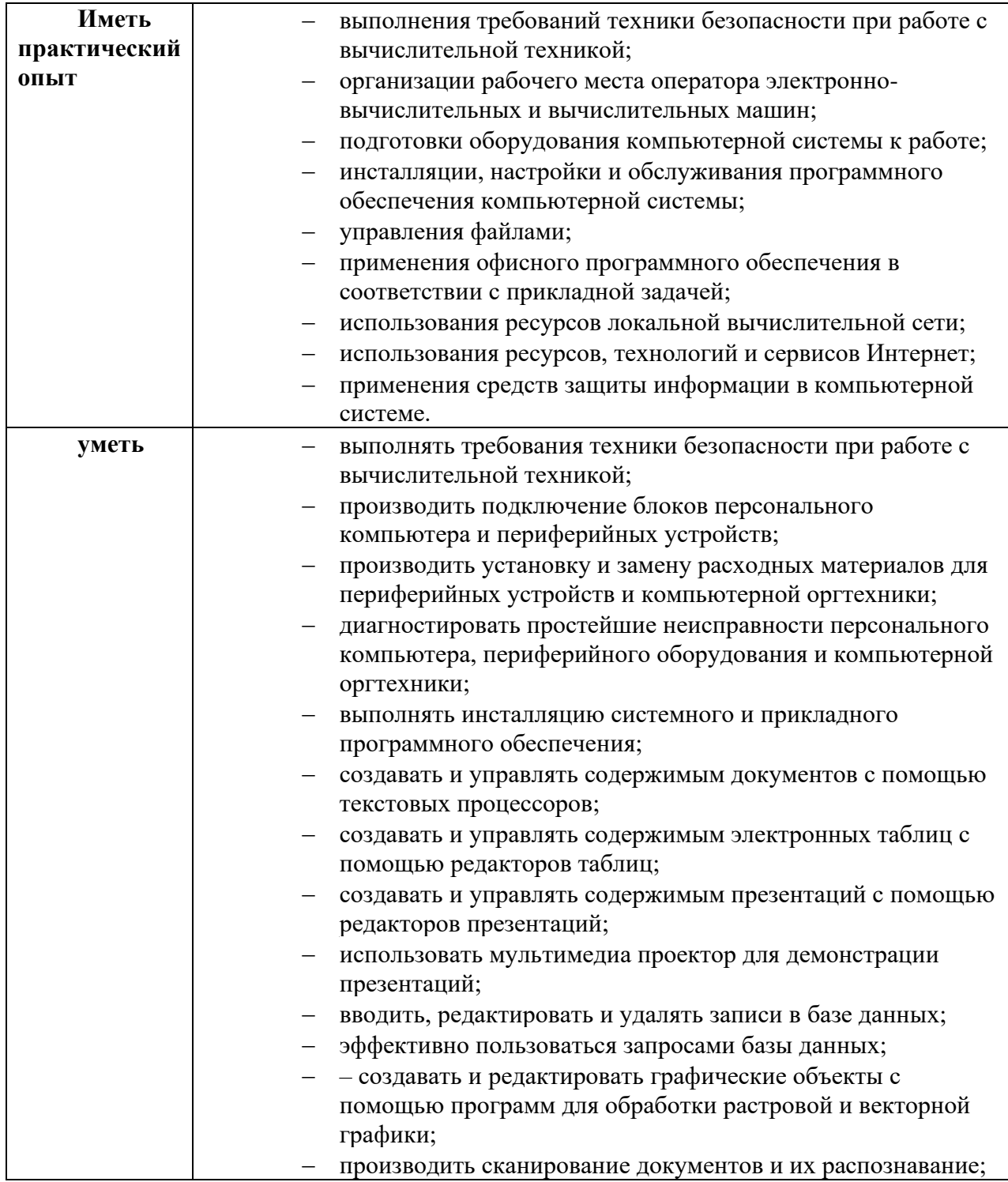

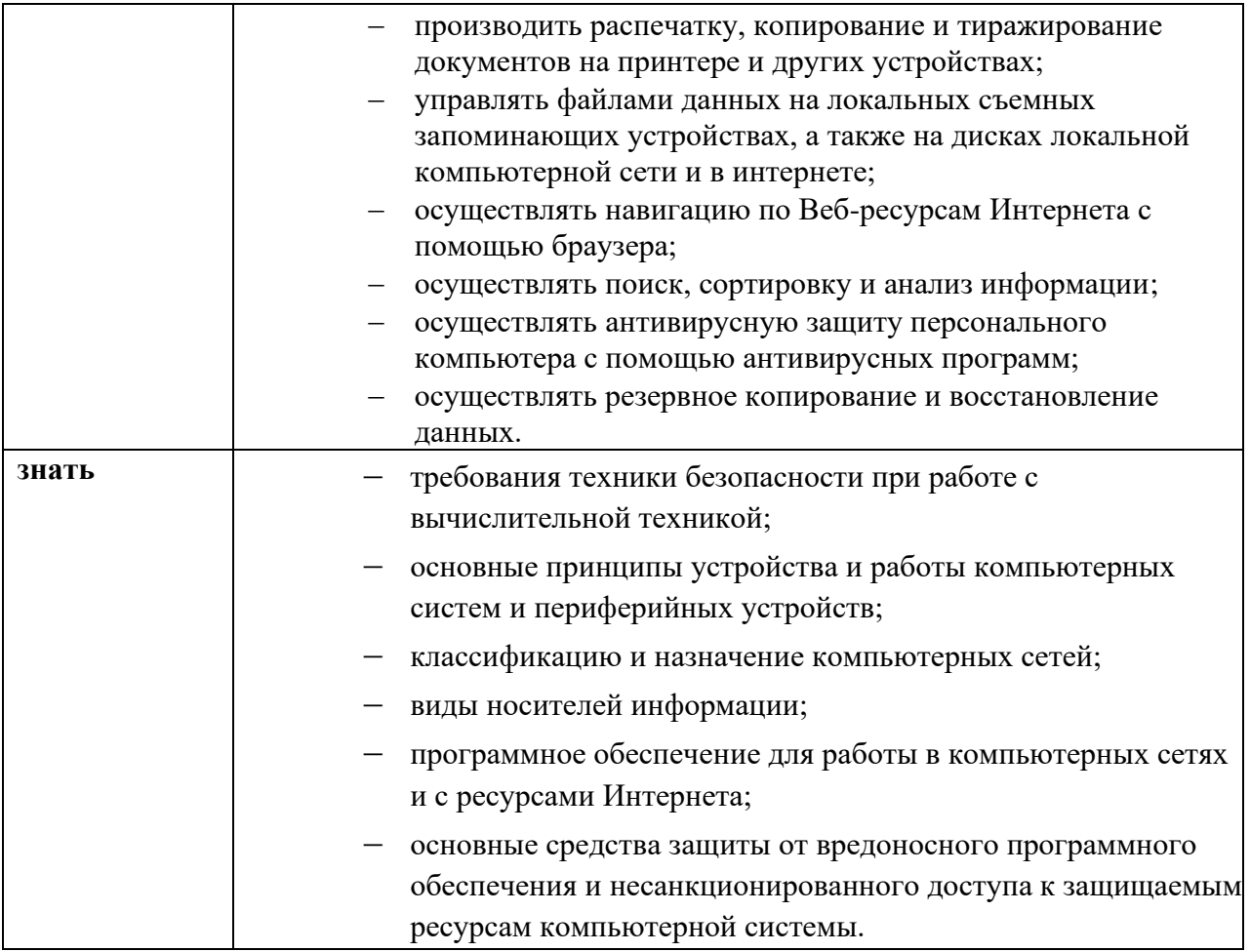

# **Раздел 3. Содержание и организация образовательного процесса**

# **3.1. Учебный план**

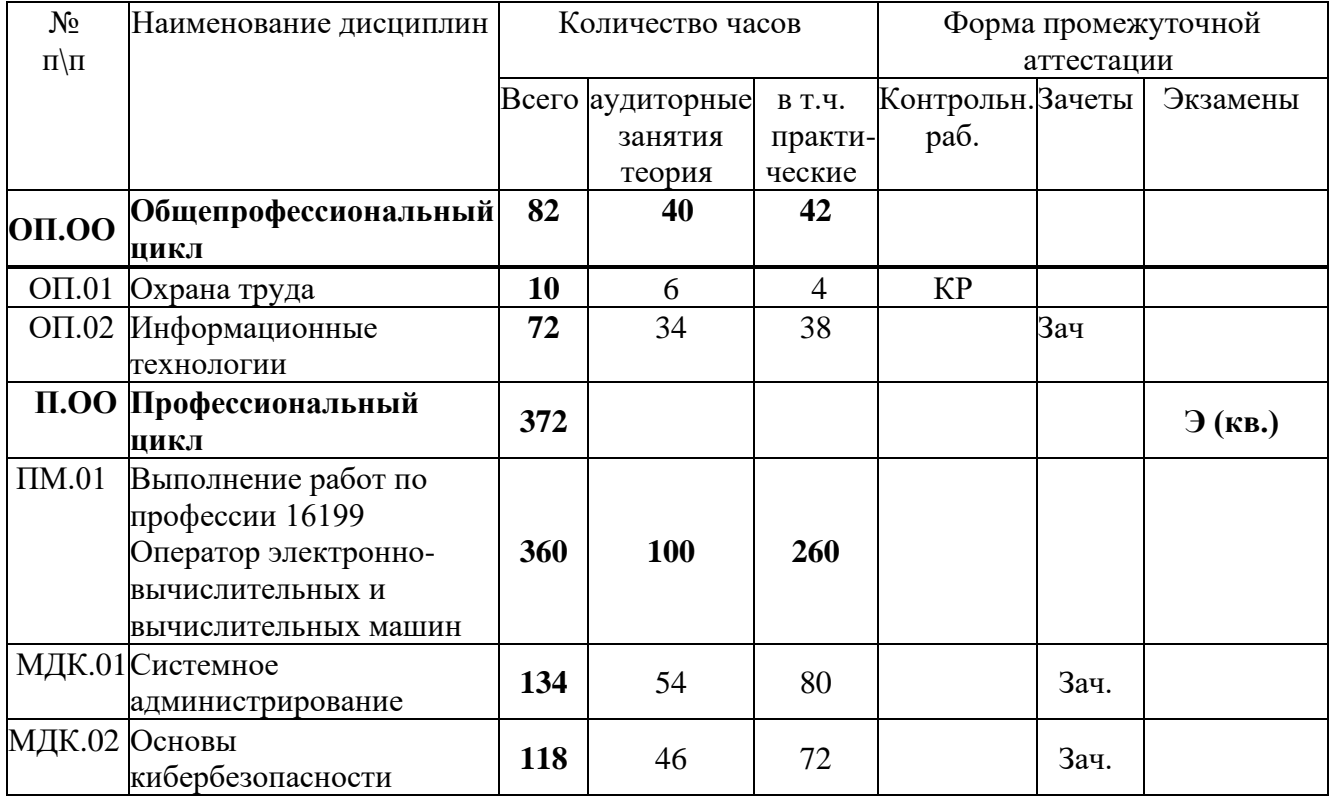

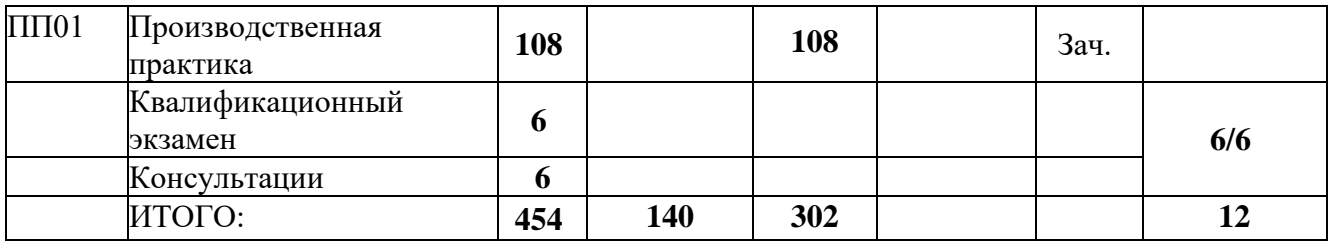

#### **3.2. График учебного процесса**

1 полугодие 10 кл.34 ч. аудиторные занятия по дисциплинам общепрофессионального циклатеория и практические занятия в соответствии с рабочими программами и 68 часов междисциплинарный комплекс (теория и практика). Всего 102 часа:

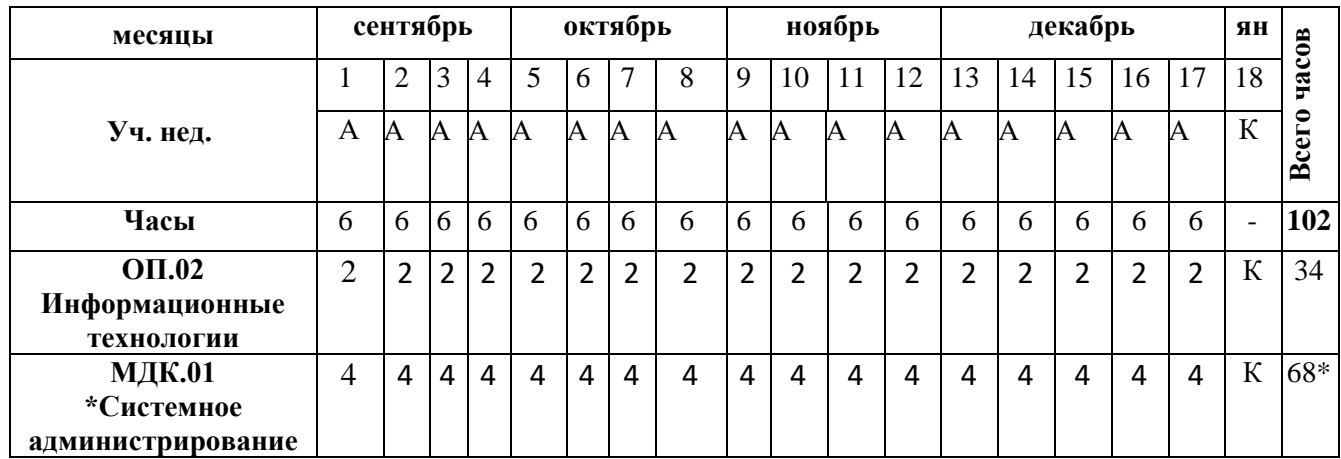

2 полугодие 10 кл., 48 часов аудиторные занятия по дисциплине общепрофессионального циклатеория и практические занятия в соответствии с рабочими программами и 66 часов МДК профессионального цикла (междисциплинарный комплекс -теория и практика). Всего 114 часов. С 1.06 2023 г. по 21.06. 23 г. -производственная практика – 108 час.

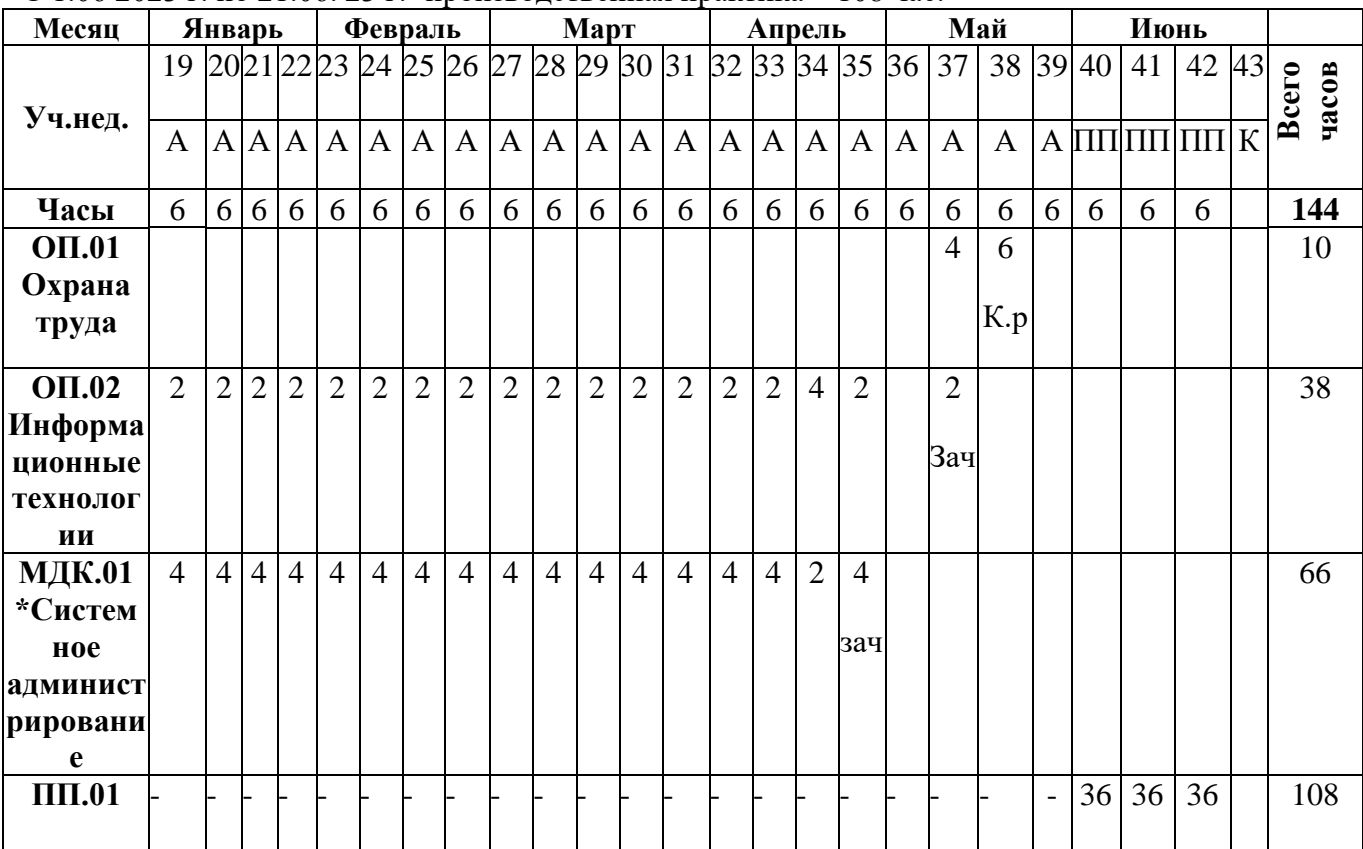

1 полугодие 11 кл., 118 ч. - аудиторные занятия по МДК профессионального цикла- теория и практические занятия в соответствии с рабочей программой.

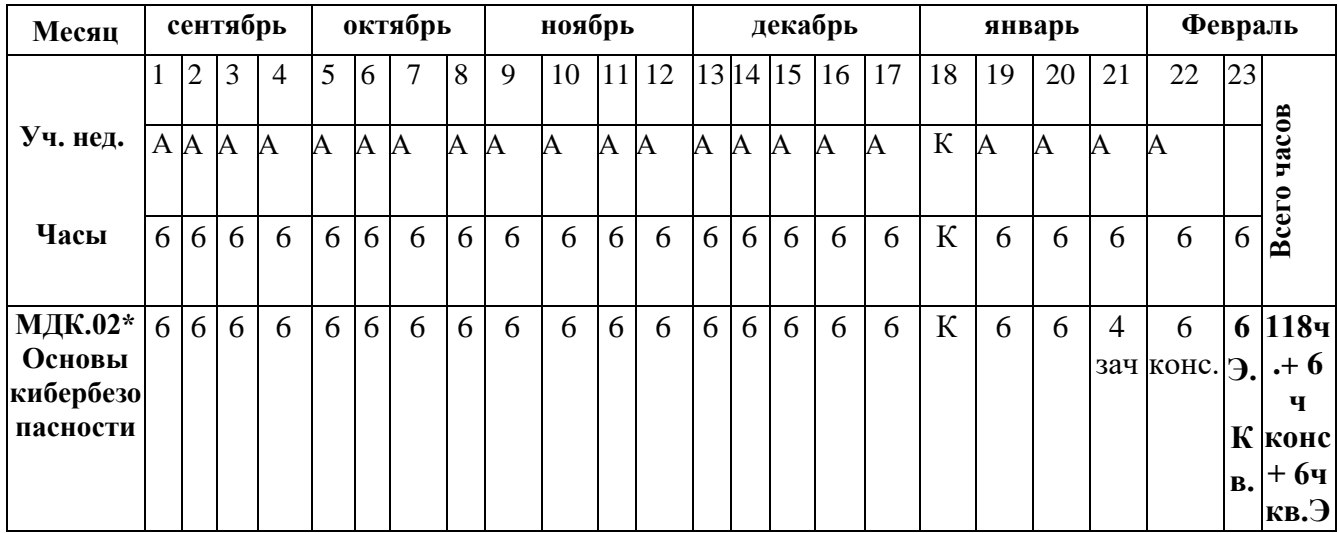

А – аудиторные занятия; ПП- производственная практика; КР -контрольная работа; Э –

квалификационный экзамен; К – каникулы, 6 ч.-консультации**.**

#### **Раздел 4. Требования к условиям реализации основной программы профессионального обучения**

Образовательная организация самостоятельно разрабатывает и утверждает основную программу профессионального обучения.

Конкретные виды деятельности, к которым готовится обучающиеся, должны соответствовать присваиваемой квалификации, определять содержание образовательной программы, разрабатываемой образовательной организацией совместно с заинтересованными работодателями.

Практика является обязательным разделом программы профессионального обучения. Она представляет собой вид учебной деятельности, направленной на формирование, закрепление, развитие практических навыков и компетенций в процессе выполнения определенных видов работ, связанных с будущей профессиональной деятельностью.

#### **4.1. Требования к квалификации преподавателей, мастеров производственного обучения, представителей предприятий и организаций, обеспечивающих реализацию образовательного процесса**

Реализация основной профессиональной образовательной программы должна обеспечиваться педагогическими кадрами, имеющими среднее профессиональное или высшее образование, соответствующее профилю преподаваемой дисциплины (модуля). Мастера производственного обучения должны иметь на 1-2 разряда по профессии рабочего выше, чем предусмотрено ФГОС СПО для выпускников. Опыт деятельности в организациях соответствующей профессиональной сферы является обязательным для преподавателей, отвечающих за освоение обучающимся профессионального учебного цикла, эти преподаватели и мастера производственного обучения получают дополнительное профессиональное образование по программам повышения квалификации, в том числе в форме стажировки в профильных организациях не реже 1 раза в 3 года.

#### **4.2 Требованиям к информационным и учебно-методическим условиям**

Реализация основной профессиональной образовательной программы должна обеспечиваться доступом каждого обучающегося к базам данных и библиотечным фондам,

формируемым по полному перечню дисциплин. Во время самостоятельной подготовки обучающиеся должны быть обеспечены доступом к сети Интернет.

Каждый обучающийся должен быть обеспечен не менее чем одним учебным печатным и/или электронным изданием по каждой дисциплине общепрофессионального учебного цикла(включая электронные базы периодических изданий).

Библиотечный фонд должен быть укомплектован печатными и/или электронными изданиями основной и дополнительной учебной литературы по дисциплинам всех учебных циклов, изданными за последние 5 лет.

Библиотечный фонд, помимо учебной литературы, должен включать официальные, справочно-библиографические и периодические издания в расчете 1-2 экземпляра на каждые 100 обучающихся.

Каждому обучающемуся должен быть обеспечен доступ к комплектам библиотечного фонда, состоящим не менее чем из 3 наименований отечественных журналов.

Образовательная организация должна предоставить обучающимся возможность оперативного обмена информацией с отечественными организациями, в том числе образовательными организациями и доступ к современным профессиональным базам данных и информационным ресурсам сети Интернет.

# **4.3.Материально-техническое обеспечение реализации основной программы профессионального обучения**

Образовательное учреждение, реализующее основную программу

профессионального обучения, должно располагать материально-технической базой,

обеспечивающей проведение всех видов лабораторных работ и практических занятий,

учебной практики, предусмотренных учебным планом образовательного учреждения.

Материально-техническая база должна соответствовать действующим санитарным и противопожарным нормам.

Перечень кабинетов, лабораторий, мастерских и других помещений

Кабинеты:

Информационных технологий

Охраны труда

Лаборатории:

Системное администрирование

Кибергигиена и работа с большими данными.

Лаборатории и кабинеты оснащены современными средствами материальнотехнического оснащения - компьютерным оборудованием и программным обеспечением, организован доступ студентов к сети Интернет.

#### **4.4. Информационное обеспечение реализации программы**

#### **4.4.1 Печатные или электронные издания**

1. Баринов, В.В. Компьютерные сети (2-е изд., стер.): учебник / В.В. Баринов. - Москва: Академия, 2019.

2. Гагарина, Л. Г. Технические средства информатизации: учеб. пособие

/ Л. Г. Гагарина. – Москва : ИД «ФОРУМ» : ИНФРА-М, 2018. – 255 с. – URL: https://znanium.com/read?id=302893. – Режим доступа: для зарегистрир.пользователей. – Текст : электронный.<br>4. Гальченко,

Г. А. Информатика для колледжей: учебное пособие: Общеобразовательная подготовка (ФГОС) / Г. А. Гальченко, О. Н. Дроздова.–Ростов на Дону: Феникс,2017.-380с.‒URL: http://znanium.com/catalog.php?bookinfo=910342‒Режим доступа: для зарегистрир. пользователей.– Текст : электронный.

5. Лисьев, Г. А. Программное обеспечение компьютерных сетей и web-серверов : учеб. пособие / Г. А. Лисьев, П. Ю. Романов, Ю. И. Аскерко. – Москва: ИНФРА-М, 2020. – 145с. – URL:https://znanium.com/catalog/product/1069176 ‒ Режим доступа: для зарегистрир.пользователей. - Текст : электронный.

6. Назаров, А. В. Технические средства информатизации / учебник / А. В. Назаров, В. П. Зверева. – Москва: КУРС, НИЦ ИНФРА-М, 2017. – 256 с. – URL: http://znanium.com/bookread2.php?book=615331. – Режим доступа: для зарегистрир. пользователей.– Текст : электронный.

7. Нехлебаева, М.Н. Техническое обслуживание ПК. – Архангельск: АКТ (ф) СПбГУТ, 2015.

8. Партыка, Т. Л. Вычислительная техника : учеб. пособие / Т. Л. Партыка, И. И. Попов. – Москва: ФОРУМ : ИНФРА-М, 2017. – 445 с. ‒ URL: [http://znanium.com/catalog.php?bookinfo=652875 –](http://znanium.com/catalog.php?bookinfo=652875) Режим доступа: для зарегистрир. пользователей. ‒ Текст : электронный.

9. Плотникова, Н. Г. Информатика и информационно-коммуникационные технологии (ИКТ): учебное пособи / Н. Г. Плотникова – Москва : РИОР : ИНФРА-М, 2017. – 124 с. – URL[:http://znanium.com/catalog.php?bookinfo=760298 – Режим доступа:дляз](http://znanium.com/catalog.php?bookinfo=760298%20%20–%20%20%20%20%20%20Режим%20доступа:для)арегистрир. пользователей. ‒ Текст : электронный.

10. Рудаков, А. В. Операционные системы и среды : учебник / Рудаков А.В. ‒

Москва : КУРС: ИНФРА-М, 2018. ‒ 304 с. ‒ URL: https://znanium.com/catalog/product/946815. – Режим доступа: для зарегистрир. пользователей. – Текст : электронный.

11. Таненбаум, Э. С. Современные операционные системы. 4-е / Э. С. Таненбаум, Х. Бос. - Санкт-Петербург : Питер, 2020.

12. Федотова, Е. Л. Информационные технологии в профессиональной деятельности: учебное пособие (СПО)/ Е. Л. Федотова – Москва : ИД «ФОРУМ»-ИНФА-M,2019.–URL[:https://znanium.com/catalog/document?id=338506, п](https://znanium.com/catalog/document?id=338506,%20)о паролю. – Режим доступа:для зарегистрир. пользователей. – Текст : электронный.

 13. Чечулина, М.А. Пакеты прикладных программ. – Архангельск: АКТ (ф) СПбГУТ, 2017.

 14. Шишов, О. В. Современные технологии и технические средства информатизации : учебник / О. В. Шишов. ‒ Москва: ИНФРА-М, 2017. ‒ 462 с.URL: [http://znanium.com/bookread2.php?book=653093.](http://znanium.com/bookread2.php?book=653093) – Режим доступа: для зарегистрир. пользователей.– Текст : электронный.

# **Раздел 5. Оценка результатов освоения основной программы профессионального обучения**

Реализация основной программы профессионального обучения сопровождается проведением текущего контроля, промежуточной и итоговой государственной аттестации обучающихся. Конкретные формы и процедуры текущего контроля успеваемости, промежуточной аттестации по каждой дисциплине разрабатываются образовательной организацией самостоятельно.

Профессиональное обучение завершается итоговой аттестацией в форме квалификационного экзамена. Квалификационный экзамен проводится организацией, осуществляющей образовательную деятельность, для определения соответствия полученных знаний, умений и навыков программе профессионального обучения и установления на этой основе лицам, прошедшим профессиональное обучение, квалификационных классов по соответствующей профессии.

Квалификационный экзамен независимо от вида профессионального обучения включает в себя практическую квалификационную работу и проверку теоретических знаний в пределах квалификационных требований, указанных в квалификационных справочниках, и (или) профессиональных стандартов по соответствующей профессии.

К проведению квалификационного экзамена привлекаются представители работодателей, их объединений.

Лицам, успешно сдавшим квалификационный экзамен, присваивается 2 разряд по результатам профессионального обучения и выдается свидетельство о профессии рабочего.

При определении порядка заполнения, учета и выдачи свидетельства о профессии рабочего в нем также предусматривается порядок заполнения, учета и выдачи дубликата указанного свидетельства.

#### **ПРИЛОЖЕНИЕ 1**

# **РАБОЧАЯ ПРОГРАММА УЧЕБНОЙ ДИСЦИПЛИНЫ ОП.01 «ОХРАНА ТРУДА»**

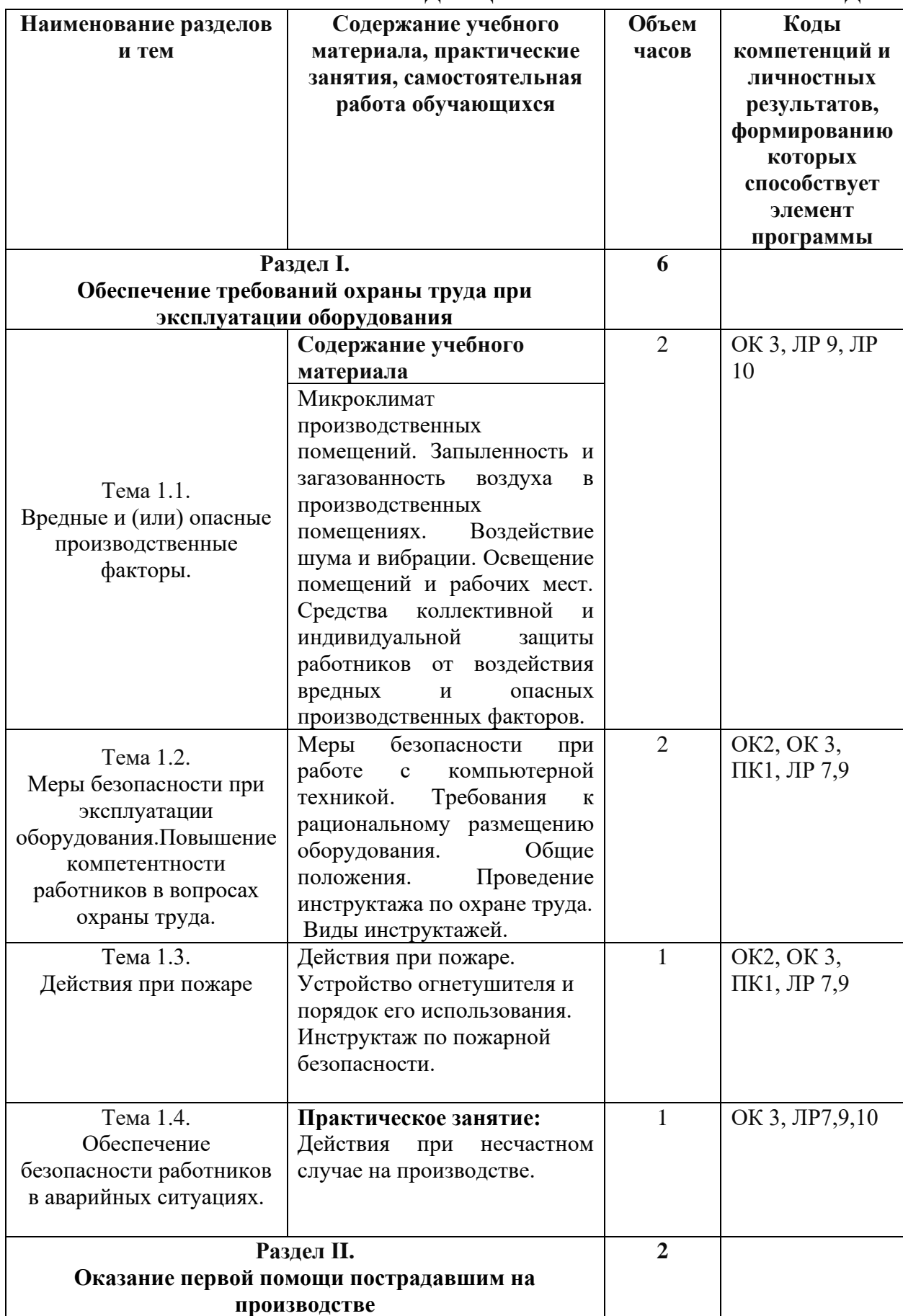

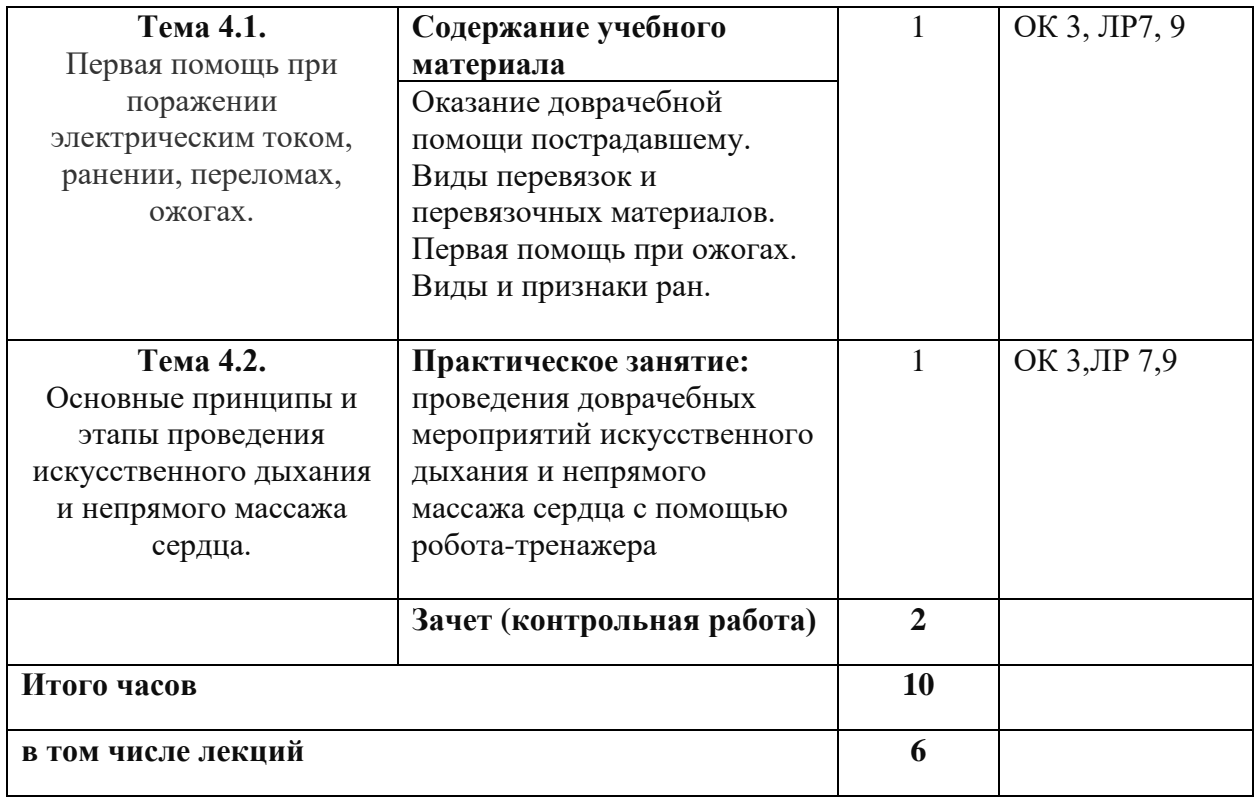

# **УСЛОВИЯ РЕАЛИЗАЦИИ ПРОГРАММЫ УЧЕБНОЙ ДИСЦИПЛИНЫ**

Для реализации программы учебной дисциплины должны быть предусмотрены следующие специальные помещения:

Кабинет - компьютерный класс, оснащенный оборудованием:

- посадочные места по количеству обучающихся;
- рабочее место преподавателя;

Технические средства обучения:

- компьютер с мультимедиа проектором;
- лицензионное программное обеспечение;
- −робот-тренажер "Гоша" сердечно-легочной реанимации, необходимый для отработки навыков оказания первой помощи.

#### **ПРИЛОЖЕНИЕ 2**

# **РАБОЧАЯ ПРОГРАММА УЧЕБНОЙ ДИСЦИПЛИНЫ ОП 02«ИНФОРМАЦИОННЫЕ ТЕХНОЛОГИИ»**

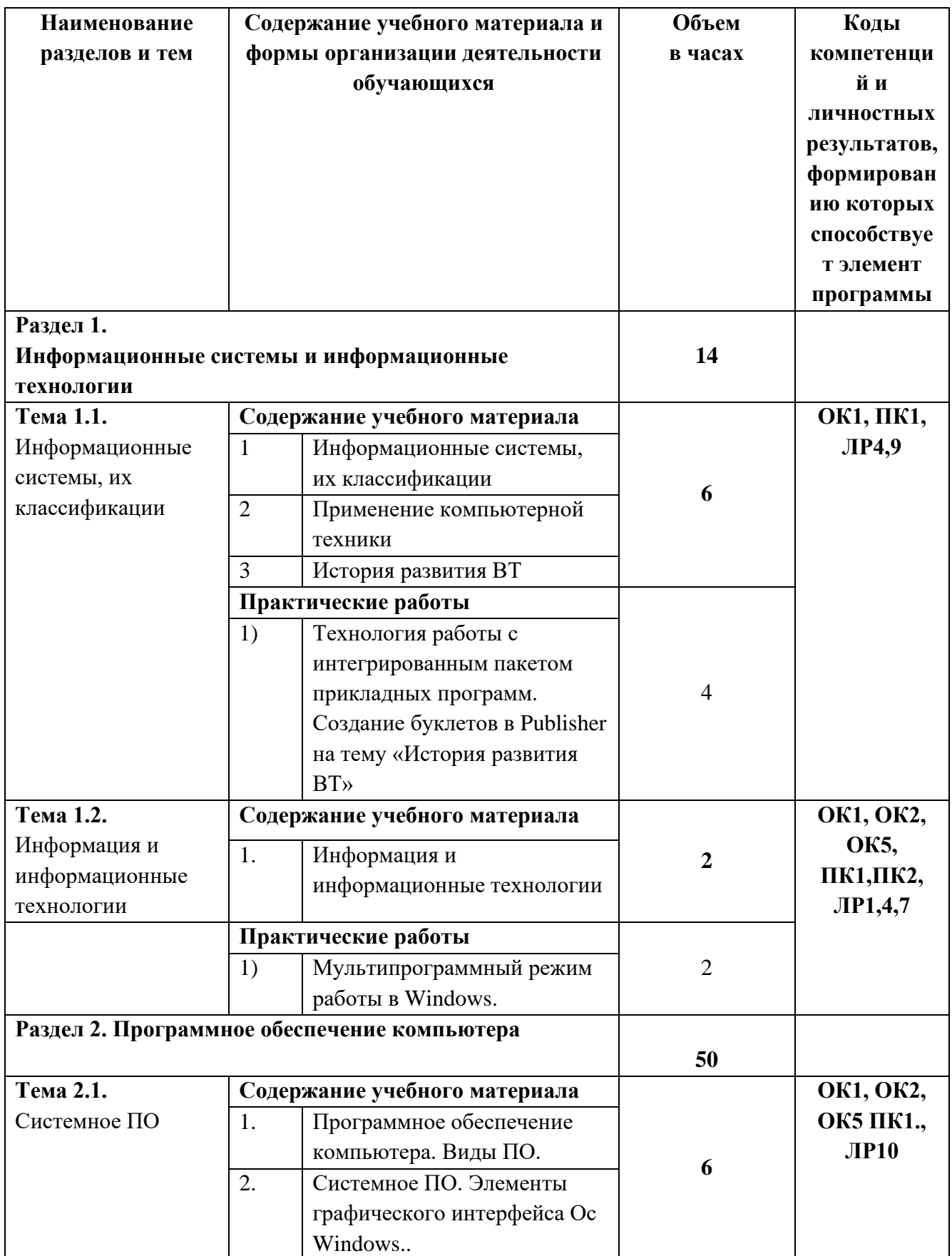

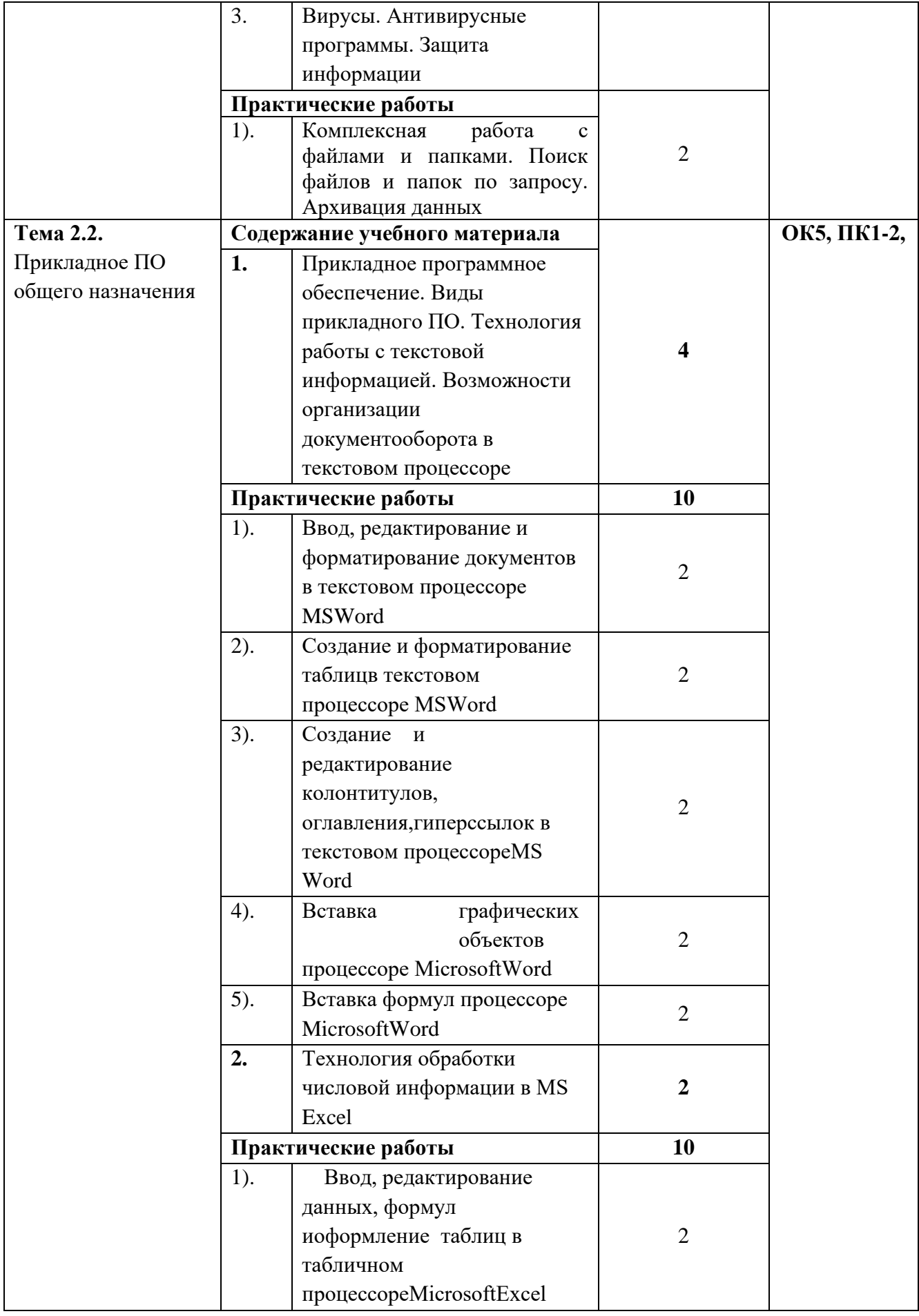

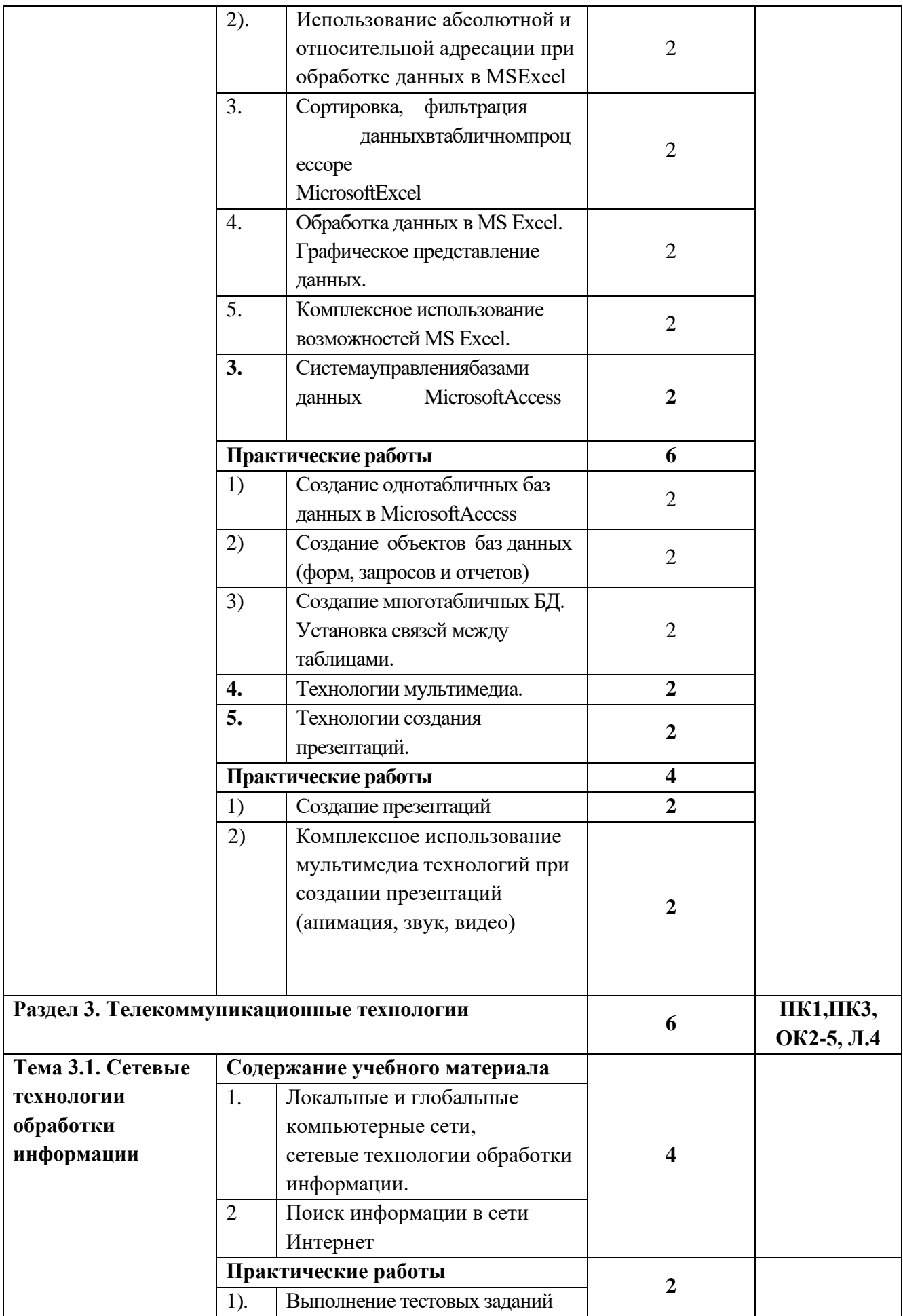

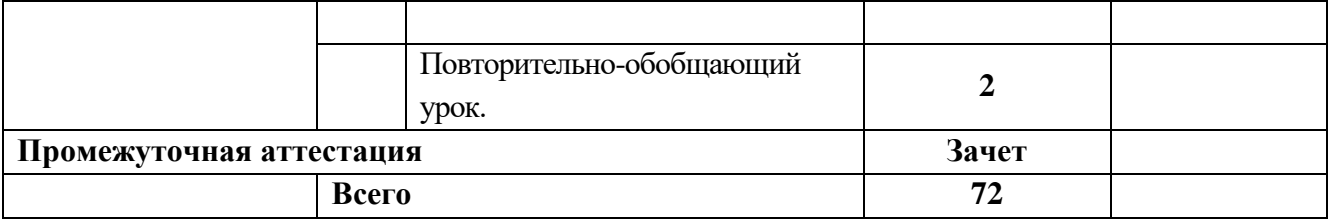

# **УСЛОВИЯ РЕАЛИЗАЦИИ ПРОГРАММЫ УЧЕБНОЙ ДИСЦИПЛИНЫ**

Для реализации программы учебной дисциплины должны быть предусмотрены следующие специальные помещения:

Кабинет компьютерный класс, оснащенный оборудованием:

– посадочные места по количеству обучающихся;

– рабочее место преподавателя;

Технические средства обучения:

– компьютер с мультимедиа проектором;

– лицензионное программное обеспечение.

#### **Информационное обеспечение обучения**

#### **Основные источники (печатные издания):**

1. Демин А.Ю. Информатика. Лабораторный практикум: учеб. Пособие для СПО/А.Ю. Дёмин, В.А. Дорофеев. – М.: Издательство Юрайт, 2018

2. Мамонова Т.Е. Информационные технологии. Лабораторный практикум: учеб. Пособие для СПО/ Т.Е. Мамонова – М.: Издательство Юрайт, 2018

3. Гагарина, Л.Г. Информационные технологии: учебное пособие для студ. учрежд. СПО / Л.Г. Гагарина, Я.О. Теплова, Е.Л. Румянцева и др.; под ред. Л.Г. Гагариной - М.: ФОРУМ: ИНФРА-М, 2015.

4. Гвоздева, В.А. Базовые и прикладные информационные технологии: учебник для студ. учрежд. СПО. - М.: Форум: ИНФРА-М, 2015.

5. Федотова, Е.Л. Информационные технологии в профессиональной деятельности: учебное пособие для студ. учрежд. СПО. - М.: ФОРУМ: ИНФРА-М, 2015.

#### **Дополнительные источники:**

1. Кравченко, Л. В. Практикум по MicrosoftOffice 2007 (Word, Excel, Access), PhotoShop: учебно-методическое пособие. - М.: Форум: ИНФРА-М, 2015.

#### **Электронные издания:**

#### **Интернет ресурсы:**

1.Кокин, А.В. Сайт для профессионалов Word [Электронный ресурс]. –Режим доступа: http://wordexpert.ru/, свободный.

2. Обучение работе с приложениями пакета Office 2015 [Электронный ресурс]: учебные курсы Microsoft. - Режим доступа: http://office.microsoft.com/ru-ru/training /, свободный.

3. Ткаченко, В. Дистанционное обучение. Онлайн учебники: информатика, компьютерные сети и телекоммуникации, основы электронного бизнеса [Электронный ресурс]. - Режим доступа: http://www.lessons-tva.info/edu/edu.html, свободный.

# **СТРУКТУРА И СОДЕРЖАНИЕ ПРОФЕССИОНАЛЬНОГО МОДУЛЯ**

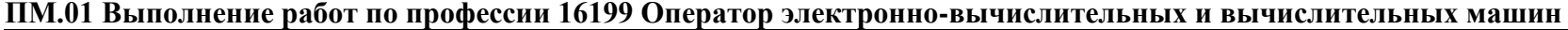

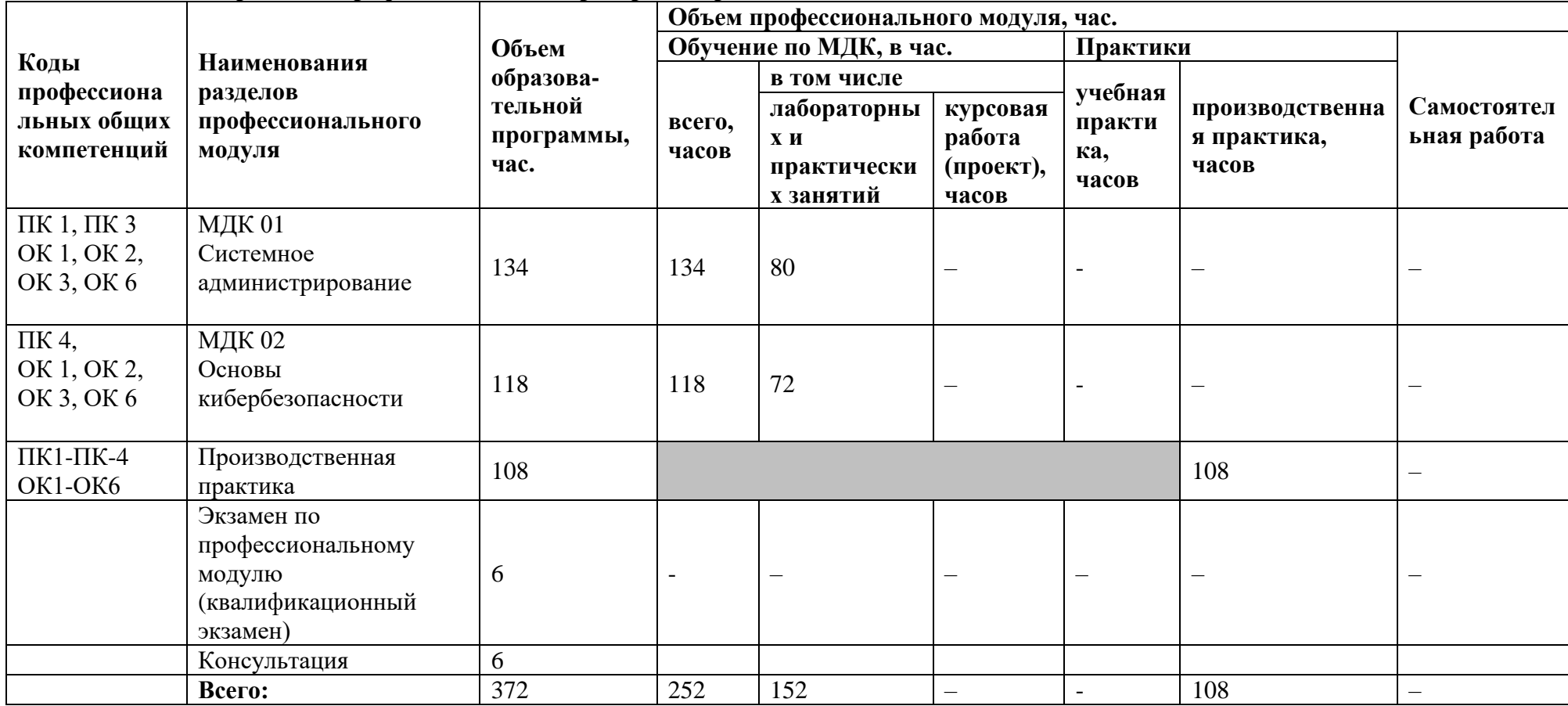

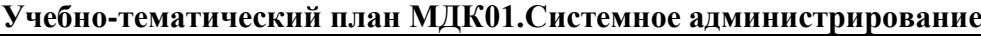

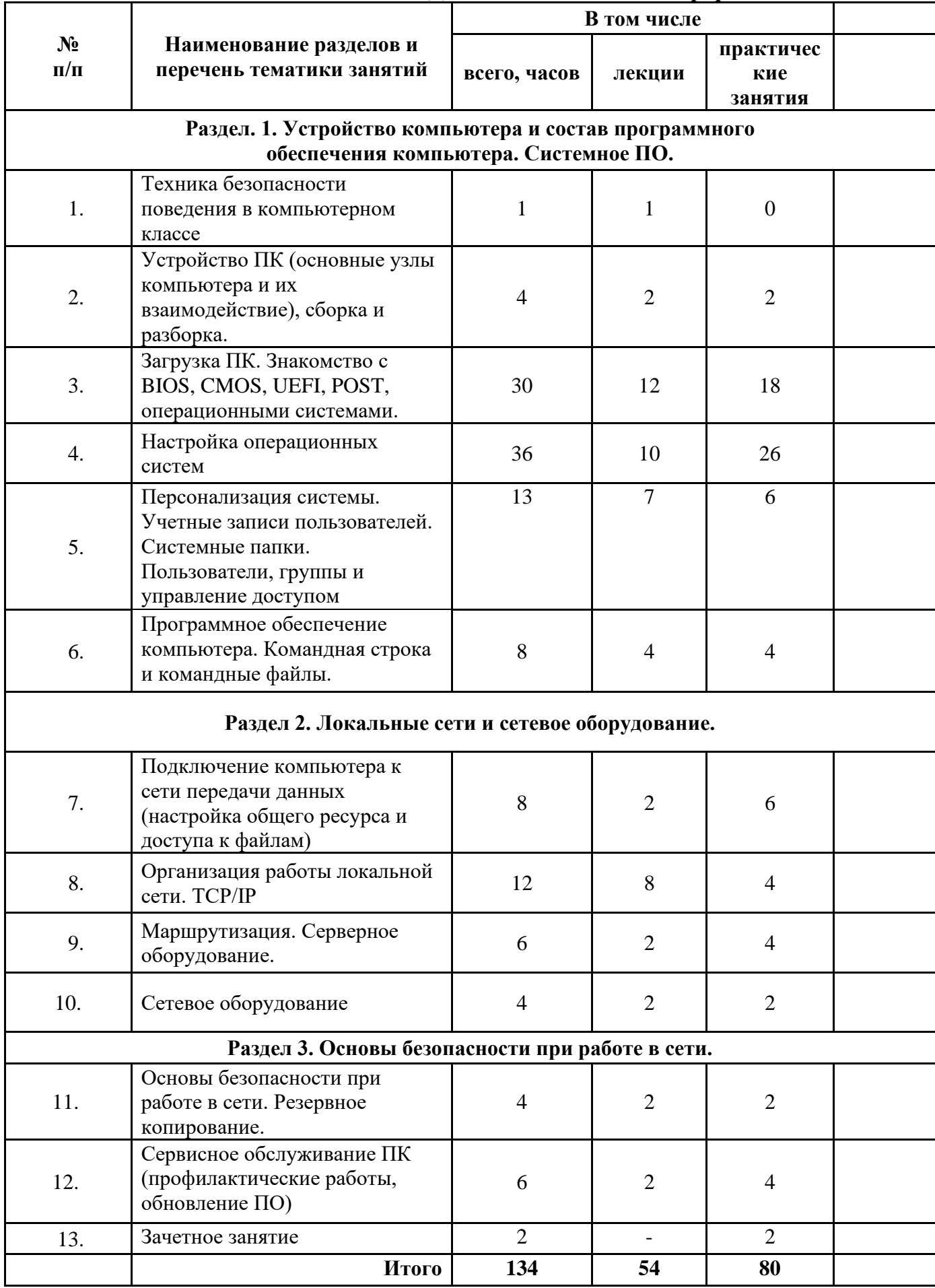

#### **Содержание учебно-тематического планаМДК01.Системное администрирование** *Темы 1-2. Техника безопасности. Основные узлы компьютера и их взаимодействие Цели занятия:*

• познакомиться с назначением, принципами работы и взаимодействия узлов ПК;

• самостоятельно собрать системный блок из комплектующих.

*План занятия:*

- − Правила техники безопасности в компьютерном классе
- − Составные части современного ПК
- − Назначение, устройство и взаимодействие отдельных узлов компьютера

*Практическая работа:*

Самостоятельная сборка системного блока

Пробная загрузка компьютера.

#### *Тема 3. Загрузка ПК. Знакомство с BIOS, CMOS, UEFI, POST, операционными системами. Цели занятия:*

- − Выяснить, что такое BIOS, CMOS, UEFI, POST
- − выяснить, что такое операционная система;
- − познакомиться с элементами ОС:
- − узнать о файлах и их атрибутах;
- − узнать о трех наиболее распространенных ОС для ПК;
- − познакомиться с процессом загрузки ПК.
- − установить на собранный на первом занятии компьютер ОС Linux (Ubuntu)

#### *План занятия:*

Изучить понятия

- − BIOS, CMOS, UEFI, POST
- − операционная система, примеры ОС, история ОС Ubuntu
- − процесс загрузки ПК

*Практическая работа:*

- − Установка операционной системы с оптического диска
- − Знакомство с интерфейсом Ubuntu

#### *Тема 4. Настройка операционной системы.*

*Цели занятия:*

- − выяснить, что такое драйвер
- − познакомиться с Диспетчером устройств
- − познакомиться с вариантами установки драйверов
- − научиться устанавливать драйверы оборудования в Ubuntu

*План занятия:*

- − Понятие драйверы
- − Знакомство с Диспетчером устройств и страницами свойств устройств
- − Знакомство с форматом inf-файлов

#### *Практическая работа:*

− Установка недостающих драйверов в систему

#### **Создание проектов по темам 1-4. Защита проектов. Подведение итогов 1 полугодия.** *Тема 5 . Персонализация системы. Учетные записи пользователей. Системные папки. Цели занятия:*

- − подробно познакомиться с интерфейсом Ubuntu и возможностями
- − его настройки;
- − познакомиться с Панелью управления;
- − выяснить, для чего нужны учетные записи пользователей и как с ними работать;
- − узнать, как работает контроль учётных записей;
- − выяснить местоположение и состав системных папок Ubuntu, включая папки профилей пользователей;
- − познакомиться с переменными окружения, их назначением, а также с командной строкой.

*План занятия:*

- − Панель управления и Консоль управления компьютером
- − Состав и назначение основных системных папок Ubuntu
- − Знакомство с переменными окружения

*Практическая работа:*

- − Произвести настройку тем оформления и значков рабочего стола
- − Создать пользователя с ограниченными правами, с правами администратора
- − Произвести настройку Проводника.

#### *Тема 6. Программное обеспечение компьютера. Командная строка и командные файлы. Цели занятия:*

- − изучить принципы работы приложений в ОС Ubuntu;
- − узнать о кросс платформенных (переносимых) приложениях;
- − выяснить, как проводится лицензирование программного обеспечения;
- − научиться работать с командной строкой и писать командные файлы;

− создать командный файл для "тихой" установки пакета прикладных программ.

*План занятия:*

- Исполняемые файлы Ubuntu, API, кросс платформенных приложений
- − Лицензирование ПО
- − Знакомство с разделом Панели управления «Программы и компоненты»
- − Включение компонентов ОС "Клиент Telnet"
- − Работа с командной строкой
- − Получение справки по системным командам
- − Командные (пакетные) файлы

#### *Практическая работа:*

Составить командный файл для "тихой" установки базового пакета прикладных программ *Тема 7. Подключение компьютера к сети передачи данных*

*Цели занятия:*

- − узнать, что такое компьютерная сеть:
- − выяснить, что такое топология сети;
- − узнать, какие бывают среды передачи данных и сетевые устройства:
- − узнать, что собой представляет технология Ethernet;
- − выяснить, как работает коммутатор, и чем он отличается от концентратора:
- − научиться обжимать витую пару и объединить компьютеры в классе в локальную сеть.

*План занятия:*

- − Компьютерные сети, их топологии, о среды и протоколы передачи данных, сетевые устройства;
- − Отличие принципов работы коммутатора и концентратора
- − Знакомство с разводкой витой пары и процедурой обжимки кабеля

#### *Практическая работа:*

Произвести процедуру обжимки кабеля, подключить компьютеры к коммутатору, объединяя их в локальную сеть

# *Тема 8. Организация работы локальной сети. TCP/IP.*

*Цели занятия:*

- − познакомиться с моделью OSI;
- − познакомиться со стеком протоколов TCP/IP и принципами IP-адресации;
- − научиться настраивать параметры TCP/IP в Windows:
- − узнать о том, что такое NetBIOS:

− познакомиться со средствами диагностики сетей в Windows.

*План занятия:*

- − Модель OSI
- − Стек TCP/IP, IP-адресация , DHCP
- − Настройка статических IP-адресов компьютеров в сети.
- − Знакомство с классификацией сетей в Windows («общедоступные» и «частные», включение «сетевого обнаружения»)
- − Параметры NetBIOS: имя компьютера и рабочая группа

#### *Практическая работа:*

Знакомство со средствами диагностики сетей: ping и traceroute

#### *Тема 9. Маршрутизация. Серверное оборудование.*

*Цели занятия:*

- − узнать, что такое маршрутизация
- − выяснить, как работает NAT
- − познакомиться с принципами работы Интернета
- − уяснить концепцию клиент-серверного взаимодействия
- − организовать маршрутизацию IP-трафика средствами Windows

#### *План занятия:*

- − Маршрутизация NAT, протокол HTTP и DNS, клиенты и серверы
- − Настройка одного из сетевых интерфейсов на подключение к Интернету
- − Включение маршрутизации в Ubuntu.
- − Знакомство с утилитами командной строки route и nslookup *Практическая работа:*
- − Настройка сетевых интерфейсов на компьютерах обучающихся на получение адресов по DHCP
- − Установка в один из компьютеров дополнительной сетевой карты
- − Установка альтернативного браузера и добавление его в пакет "тихой" установки

#### *Тема 10. Сетевое оборудование*

*Цели занятия*:

- − узнать, как устроены специализированные маршрутизаторы
- − познакомиться с принципами работы Wi-Fi
- − познакомиться с технологиями организации виртуальных частных сетей (VPN)
- − научиться настраивать Wi-Fi маршрутизатор посредством web-интерфейса

*План занятия:*

- − Работа Wi-Fi
- − Устройство, принципы функционирования и настройка «бытовых» маршрутизаторов *Практическая работа:*
- − Настройка подключения маршрутизатора к внешней сети
- − Настройка параметров локальной сети и DHCP-сервера
- − Настройка параметров Wi-Fi
- − Настройка дополнительных функций маршрутизатора, например DLNA-сервера (если присутствуют)

#### *Тема 11 . Основы безопасности при работе в сети. Резервное копирование Цели занятия:*

- − узнать о типах угроз безопасности
- − узнать о разновидностях вредоносных программ
- − научиться соблюдать правила безопасной работы на ПК
- − познакомиться с технологиями защиты от угроз
- − научиться работать с антивирусным пакетом
- − узнать об общих сетевых ресурсах:
- − научиться предоставлять общий доступ к файлам и папкам на компьютере и управлять правами доступа
- − научиться подключать ресурсы в виде сетевых дисков
- − познакомиться с принципами резервного копирования
- − научиться настраивать службу восстановления системы и историю файлов:

#### *План занятия:*

- − Разновидности угроз и меры по защите системы и данных
- − Установка антивирусного пакета
- − Изучение возможностей и настроек антивирусного пакета
- − Сетевые ресурсы
- − Резервное копирование

*Практическая работа:*

- − Создание общих папок и предоставление доступа к ним
- − Создание пользовательской точки восстановления
- − Создание образа системы утилитами
- − Настройка службы истории файлов с папкой хранения на удаленном компьютере

#### *Тема 12. Сервисное обслуживание ПК и сети. Общие сетевые ресурсы.*

*Цели занятия:*

- − узнать о методах минимизации ущерба от сбоев в работе информационной инфраструктуры
- − узнать об общих принципах диагностики неисправностей ПК, программ и сети
- − научиться самостоятельно локализовать и устранять неполадки

*План занятия:*

- − Методы минимизации ущерба
- − Принципы диагностики неисправностей *Практическая работа: Применение методов диагностики ПК и устранение неисправностей.*

(Преподаватель вносит те или иные нарушения в работу компьютеров обучающихся, обучающиеся осуществляют поиск неисправностей и устраняют их)

#### **Учебно-тематический план МДК02.Основы кибербезопасности.**

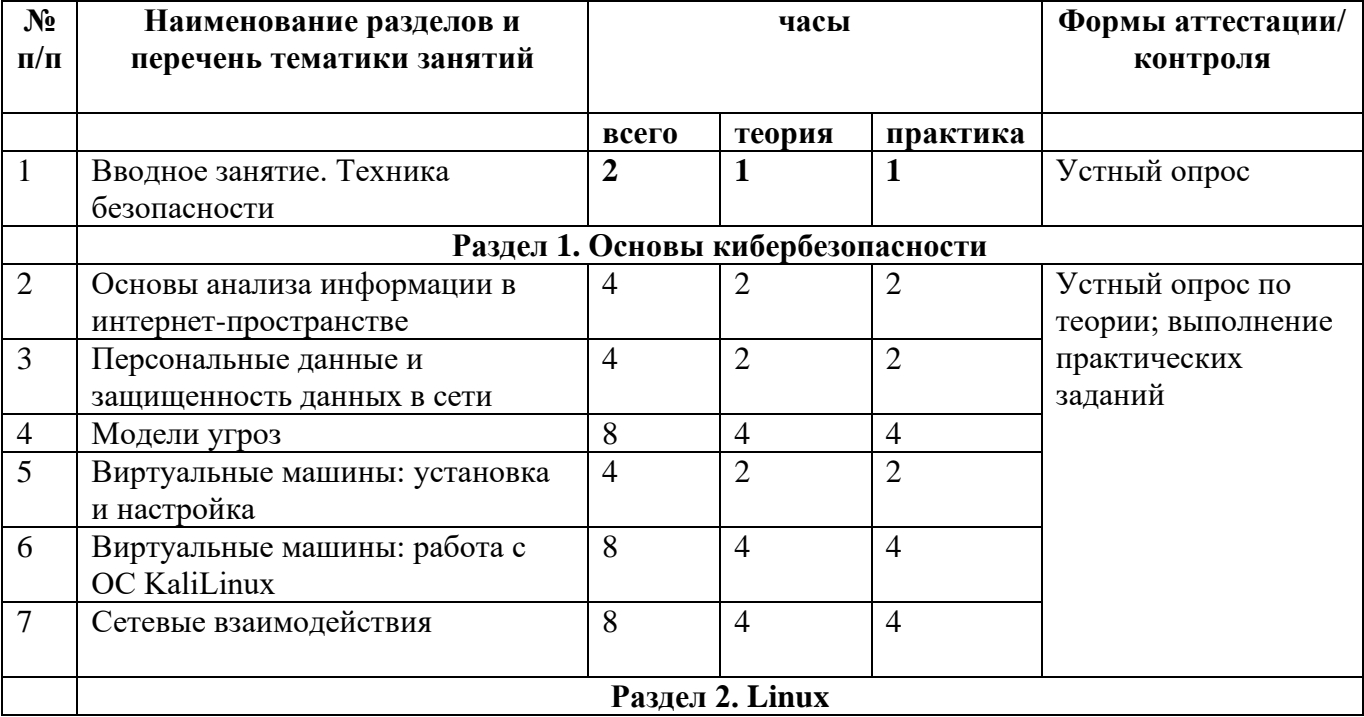

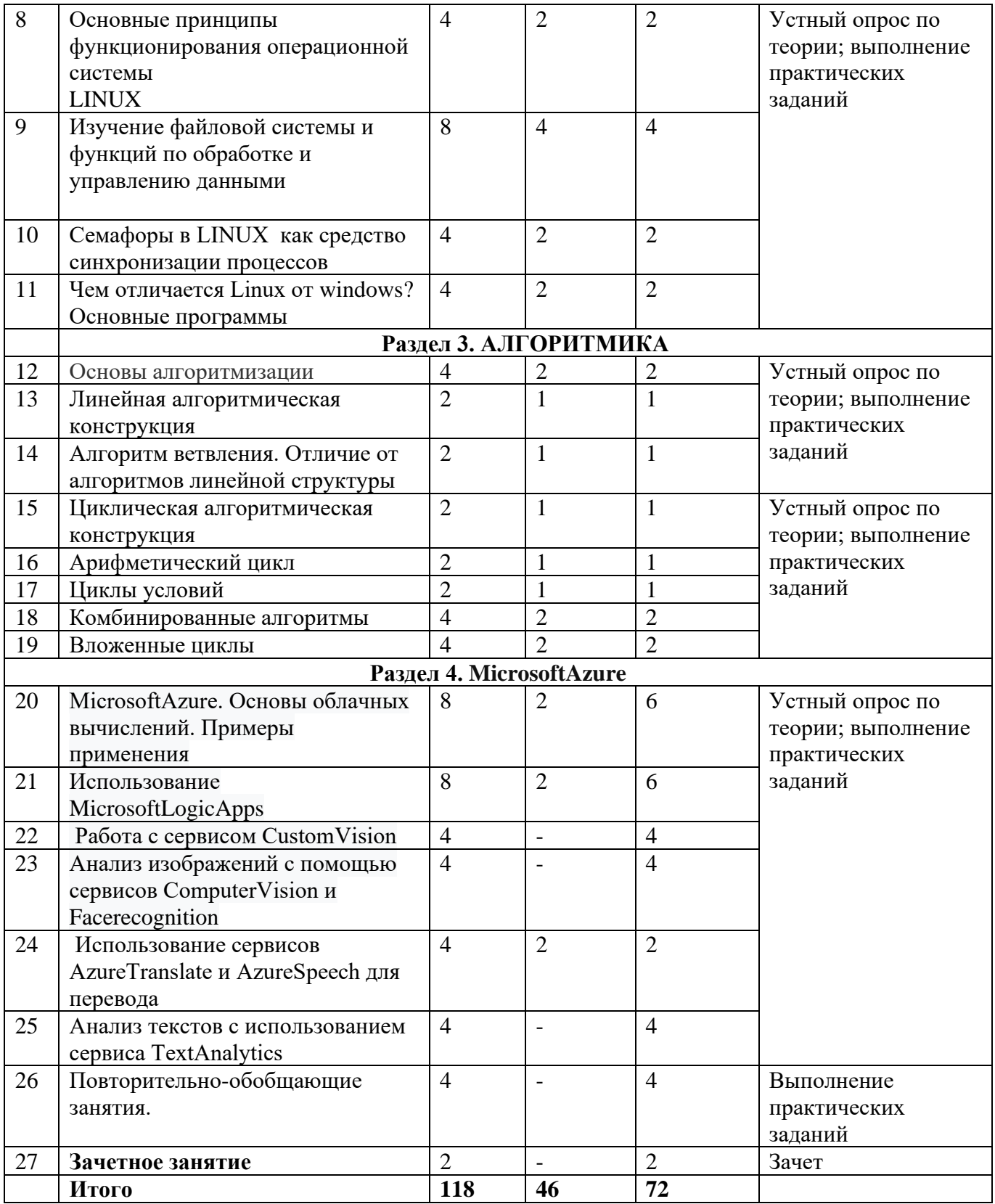

# **Содержание учебно-тематического плана МДК 02.Основы кибербезопасности** *Раздел 1.* **Основы кибербезопасности**

# *Цели:*

- − Познакомить с понятием персональных данных.
- − Познакомить с законодательством о защите персональных данных.
- − Познакомить с понятием пользовательских соглашений, лицензий, приватности и конфиденциальности.
- − Познакомить с принципами построения моделей и видов угроз.
- − Познакомить с программой VirtualBox.
- − Познакомить с окружением ОС KaliLinux.
- − Познакомить с сетевой моделью OSI. Сокеты.

## *Теория:*

- − Изучить принципы построения моделей и виды угроз.
- − Изучить функционирование VirtualBox. Установка и настройка VirtualBox.
- − Изучение инструментария ОС KaliLinux. Работа в терминале. SSH.
- − Изучение угрозы безопасности в сети.

## *Практика:*

- − Привести примеры программ с различными лицензиями.
- − Привести примеры наиболее известных вредоносных программ по предложенным типам
- − Найти примеры схем мошенничества с использованием социальной инженерии.
- − Работа с операционной системой ОС KaliLinux.
- − Установка операционной системы VirtualBox

## *Раздел 2.***Linux***.*

## *Цели:*

- − Знакомство с операционной системой LINUX.
- − Знакомство с функциями по обработке и управлению данными.
- − Знакомство с семафорами в LINUX как средство синхронизации.

#### *Теория:*

- − Изучение операционной системой LINUX
- − Изучение файловой системы.
- − Знакомство со средствами синхронизации.

#### *Практика:*

− Работа в операционной системе LINUX.

#### *Раздел 3. АЛГОРИТМИКА*

*Цели :*

- − Знакомство с основы алгоритмизации.
- − Познакомиться с линейной алгоритмической конструкцией.
- − Познакомиться с алгоритмом ветвления.
- − Изучение циклических алгоритмов.
- − Изучение арифметических циклов.
- − Изучение циклов условий.
- − Изучение комбинированных алгоритмов.

#### *Теория:*

- − Изучение основ алгоритмизации.
- − Знакомство с видами алгоритмических конструкций.
- − Знакомство с видами циклов.

#### *Практика:*

- − Самостоятельно построить алгоритмы.
- − Самостоятельно построить циклы.

## *Раздел 4.* **MicrosoftAzure**

#### *Цели:*

- − Познакомиться с сервисом MicrosoftAzure.
- − Познакомиться с сервисом MicrosoftLogicApps.
- − Познакомиться с сервисом CustomVision.
- − Познакомиться с сервисом Computer Vision и Face recognition.
- − Познакомиться с сервисом AzureTranslate и AzureSpeech для перевода.
- − Познакомиться с сервисом TextAnalytics для анализа перевода. *Теория:*
- − Изучение основ облачных вычислений MicrosoftAzure.
- − Изучение возможностей сервиса MicrosoftLogicApps
- − Изучение и работа с сервисом CustomVision.
- − Изучение возможностей анализа изображений с помощью сервисов ComputerVision и Facerecognition
- − Изучение и работа сервисами AzureTranslate и AzureSpeech для перевода текста
- − Изучение сервиса TextAnalytics для глубокого анализа текста. *Практика:*
- − Самостоятельно создать ресурс MicrosoftAzure.
- − Самостоятельно создать проект MicrosoftAzure .
- − Самостоятельно собрать датасет.
- − Самостоятельно обучить модель.
- − Самостоятельно создать API запросы

#### **. УСЛОВИЯ РЕАЛИЗАЦИИ ПРОГРАММЫ ПРОФЕССИОНАЛЬНОГО МОДУЛЯ**

Для реализации программы профессионального модуля должны быть предусмотрены следующие специальные помещения:

Реализация программы предполагает наличие учебного кабинета, лаборатории«Системное администрирование»;лаборатории «Кибергигиена и работа с большими данными».

Оборудование учебного кабинета и рабочих мест кабинета:

- − рабочее место преподавателя;
- − рабочие места для обучающихся;
- − интерактивная панель.

Оборудование лаборатории «Системное администрирование»; лаборатории «Кибергигиена и работа с большими данными:

- − рабочие места на базе вычислительной техники, подключенные к локальной вычислительной сети и информационно-телекоммуникационной сети Интернет;
- − дистрибутив устанавливаемой операционной системы;
- − виртуальная машина для работы с операционной системой (гипервизор);
- − инструментальная среда программирования;
- − пакет прикладных программ;
- − программное обеспечение сетевого оборудования;
- − антивирусный программный комплекс;
- − программно-аппаратные средства защиты информации от несанкционированного доступа, блокировки доступа и нарушения целостности.

#### **. Информационное обеспечение обучения**

#### **Интернет – ресурсы:**

- − Введение в AzureLogicApps <https://docs.microsoft.com/en-us/learn/modules/intro-to-logic-apps/>
- − Создание приложения LogicApps для отслеживания социальных сетей <https://docs.microsoft.com/en-us/learn/modules/route-and-process-data-logic-apps/>
- Настройка доступа в внешним ресурсам через API запросы [https://docs.microsoft.com/en-us/learn/modules/logic-apps-and-custom](https://docs.microsoft.com/en-us/learn/modules/logic-apps-and-custom-connectors/FaceAPIv1.0)[connectors/FaceAPIv1.0](https://docs.microsoft.com/en-us/learn/modules/logic-apps-and-custom-connectors/FaceAPIv1.0)

#### **Программное обеспечение:**

- VirtualBox;
- Linux:
- MicrosoftAzure;
- Microsoft Logic Apps;
- − Custom Vision;
- − Computer Vision;
- − Facerecognition;
- − Text Analytics.

# **Основная литература**

- 1. Собель, Марк Linux. Администрирование и системное программирование / Марк Собель. - М.: Питер, 2016. - 820 c.
- 2. Скотт Мюллер. Модернизация и ремонт ПК/ Издательский дом "Вильяме" [разные издания с I996 г.]
- 3. Уильям Р. Станек. Командная строка MicrosoftWindows// M.: Русская Редакция, 2004 г.
- 4. Р. Моримотоидр. Microsoft Windows Server 2012. Полное руководство. // Издательский дом "Вильяме", 2013 г.
- 5. М. Руссинович. Д. Соломон Внутреннее устройство MicrosoftWindows, 6-е издание. // СПб.: Питер. 2013 г.
- 6. Фленов, М.Е. Linux глазами хакера / М.Е. Фленов. М.: БХВ-Петербург, 2014. 544 c.
- 7. Олифер В., Олифер Н. Компьютерные сети. Принципы, технологии, протоколы. Учебник, 5-е издание – Питер, 2015.
- 8. Синицын С.В., БатаевА.В. ,Налютин Н.Ю. Операционные системы М.: Издательский центр «Академия», 2013.
- 9. Скрипник Д. А. Общие вопросы технической защиты информации: учебное пособие / Скрипник Д. А. –М.: Интернет-Университет Информационных Технологий (ИНТУИТ), 2016.
- 10. Таненбаум Э., Уэзеролл Д. Компьютерные сети. 5-е изд. Питер, 2013.

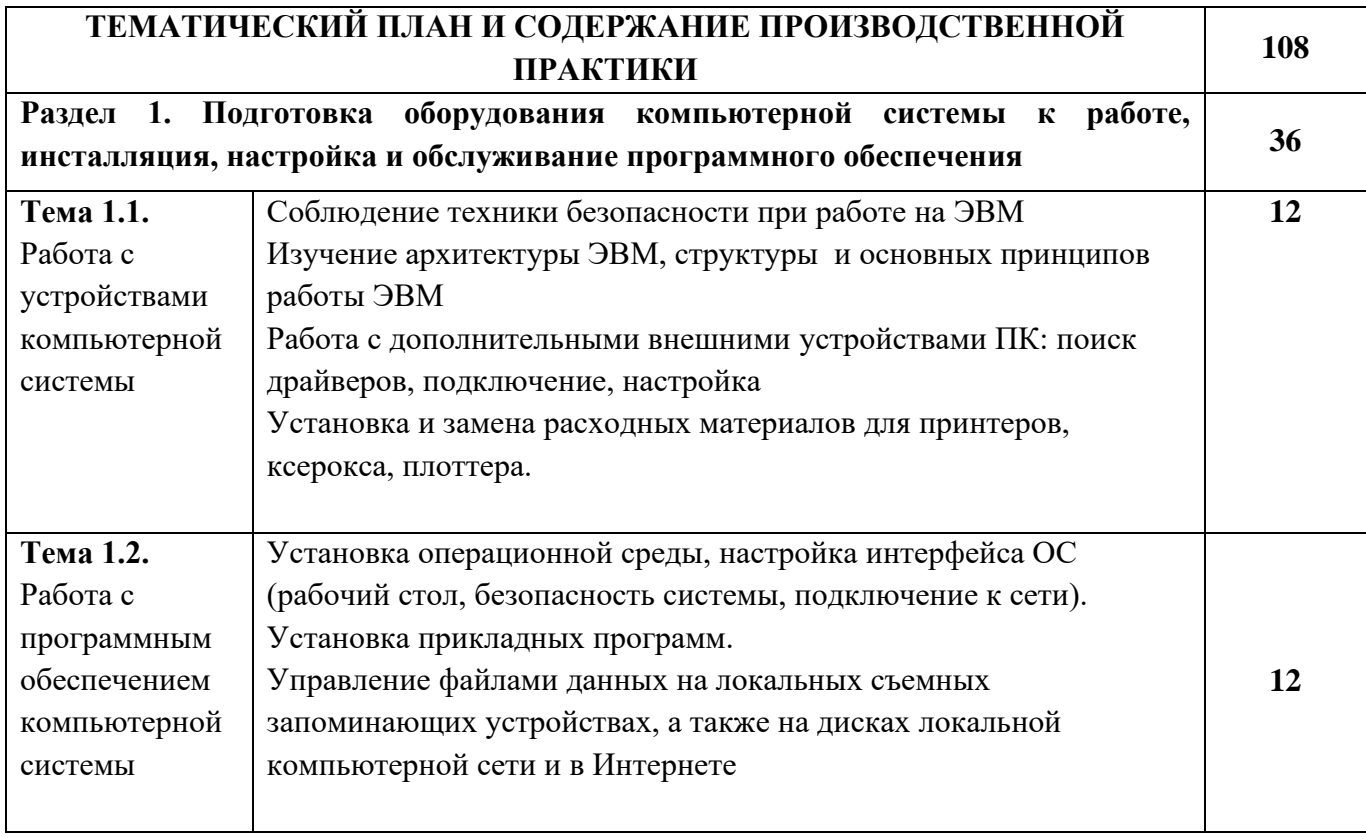

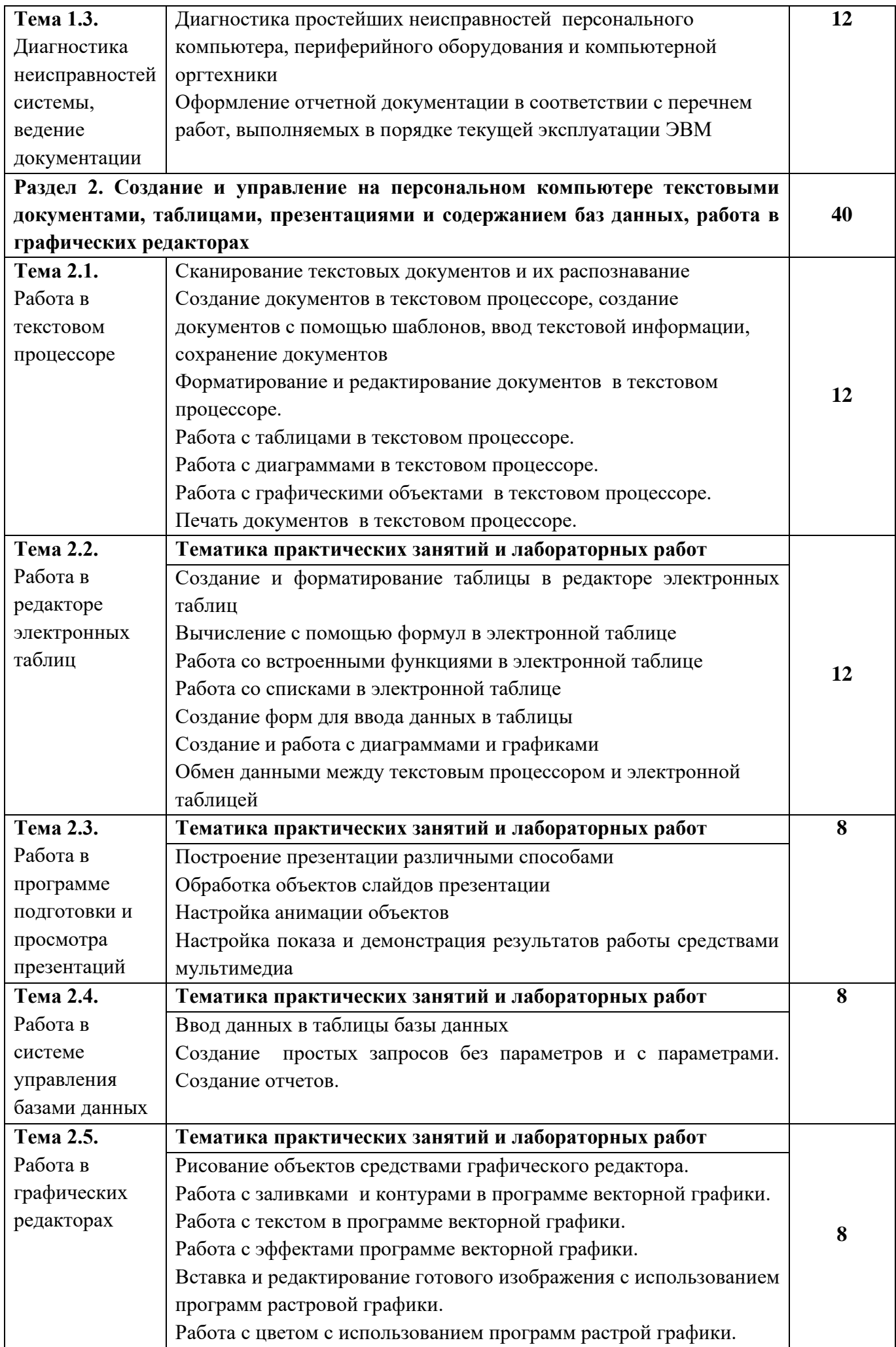

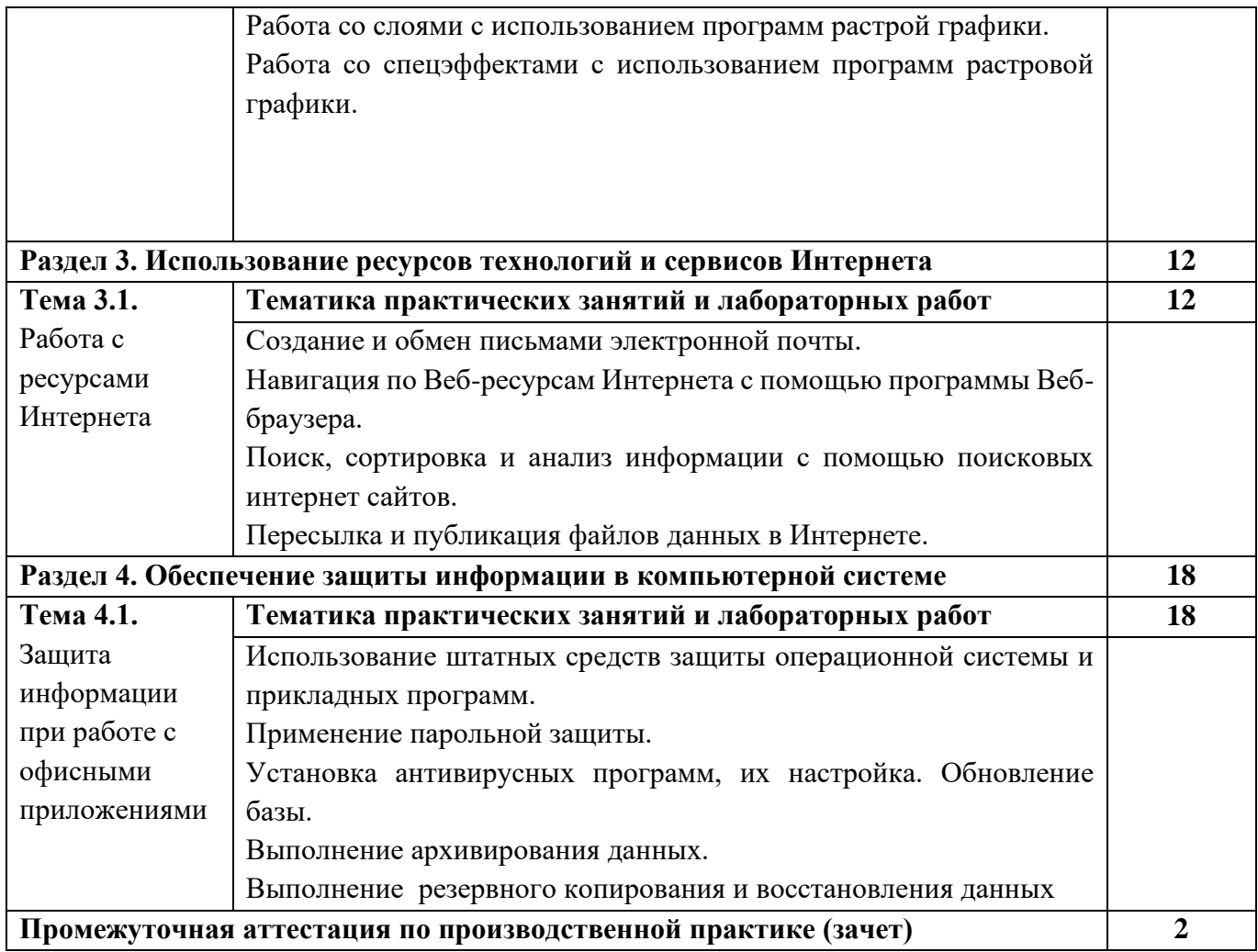